# **Website Input - Bug #1659**

# **Make tests handle failure to start httpd better**

12/19/2016 07:06 PM - Luke Murphey

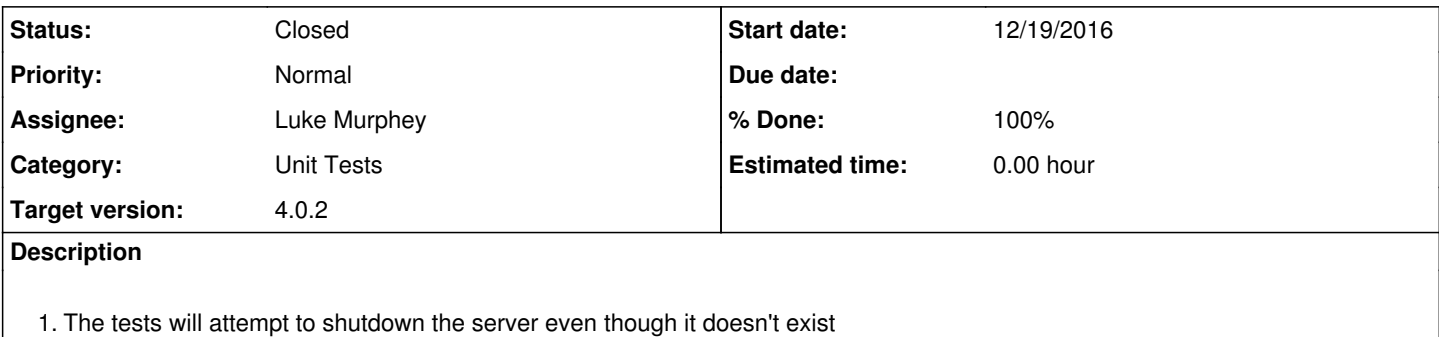

- 2. The tests don't print a message indicating that the server could not be started
- 3. The tests should detect that the server could not be started and generate a message accordingly without actually running

### **History**

### **#1 - 12/19/2016 07:47 PM - Luke Murphey**

I can havve tests that skip if the web-server doesn't run using the skipIf decorator:<https://docs.python.org/2/library/unittest.html>

#### **#2 - 12/19/2016 07:49 PM - Luke Murphey**

This works under the go account:

```
import SocketServer
from BaseHTTPServer import BaseHTTPRequestHandler
```
class Handler(BaseHTTPRequestHandler): pass

```
httpd = SocketServer.TCPServer(("", 8888), Handler)
httpd.serve_forever()
```
### **#3 - 12/19/2016 09:21 PM - Luke Murphey**

*- Status changed from New to Closed*

*- % Done changed from 0 to 100*